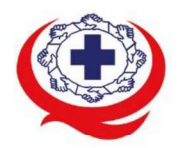

-<br>เลขที่ 88/39 อาคารสุขภาพแห่งชาติ ชั้น 5 กระทรวงสาธารณสุข ซอย 6 ถ.ติวานนท์ ต.ตลาดขวัญ อ.เมือง จ.นนทบุรี 11000<br>Tel. 02-027-8844 Fax. 02-026-6680 www.ha.or.th ไปรษณีย์อิเล็กทรอนิกส์ saraban@ha.or.th

ที่ สรพ. 04.2/ว0048

2 กุมภาพันธ์ 2565

เรื่อง ตอบรับการอบรมหลักสูตร HA 201 ผ่านโปรแกรม ZOOM

ผู้อำนวยการโรงพยาบาล เรียน

สิ่งที่ส่งมาด้วย 1. กำหนดการอบรม

- 2. คู่มือการใช้งานโปรแกรม zoom
- 3. แนวทางการสมัคร/เข้าร่วมอบรมและรายละเอียดสำคัญในการอบรม

้ตามที่โรงพยาบาลของท่านได้แจ้งความประสงค์ส่งบุคลากรเข้ารับการอบรมเชิงปฏิบัติการผ่านสื่อ ้อิเล็กทรอนิกส์ หลักสูตร HA201 : HA พื้นฐานสำหรับการพัฒนาคุณภาพสถานพยาบาล รุ่นที่ 2 ระหว่างวันที่ 31 พฤษภาคม 2565 – 2 มิถุนายน 2565 ผ่านโปรแกรม ZOOM หรือโปรแกรมอื่นตามที่สถาบันกำหนด โดยมี

สรพ. ยินดีรับบุคลากรของท่านเข้าร่วมการอบรมในหลักสูตรดังกล่าว ทั้งนี้ขอให้ผู้เข้ารับการอบรมศึกษา คู่มือการใช้โปรแกรม zoom เบื้องต้น ตามสิ่งที่ส่งมาด้วย 2 และสิ่งที่ส่งมาด้วย 3

จึงเรียนมาเพื่อโปรดทราบ

ขอแสดงความนับถือ

im Si

(นางบรรจง จำปา) รองผู้อำนวยการ ปฏิบัติงานแทนผู้อำนวยการสถาบันรับรองคุณภาพสถานพยาบาล

กลุ่มภารกิจส่งเสริมการพัฒนาและฝึกอบรม

ชื่อ น.ส.แพรวพรรณ ฉัตรทอง โทรศัพท์ 02 027 8846 ตอ 9516 e-mail : praewpun@ha.or.th

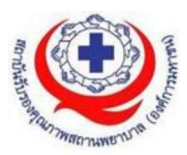

# ี กำหนดการหลักสูตร HA201 : HA พื้นฐานสำหรับการพัฒนาคุณภาพสถานพยาบาล รุ่นที่ 2

## ระหว่างวันที่ 31 พฤษภาคม - 2 มิถุนายน 2565 ผ่านสื่ออิเล็กทรอนิกส์ ZOOM

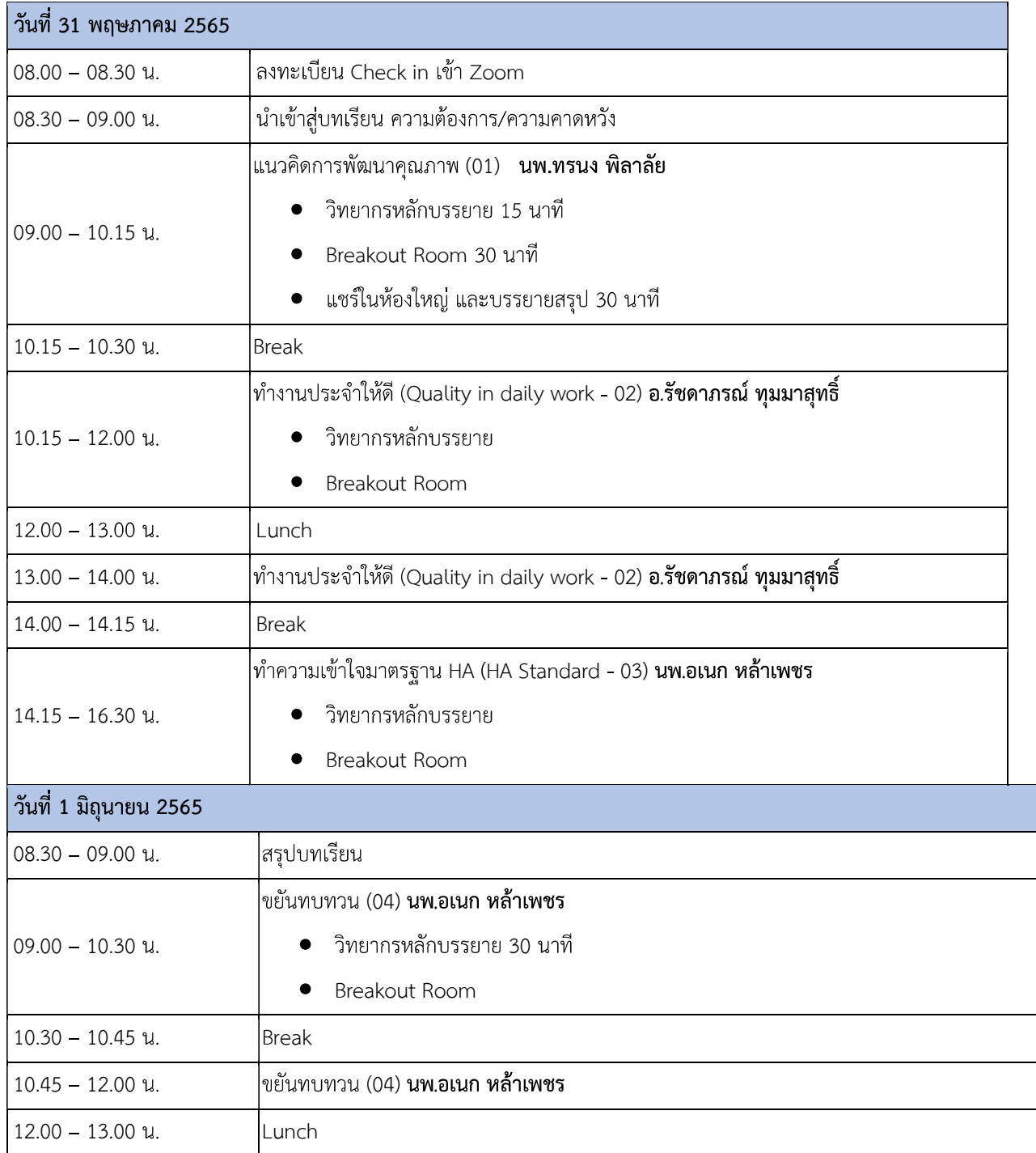

กลุ่มภารกิจสงเสริมการพัฒนาและฝึกอบรม

ชื่อ น.ส.แพรวพรรณ ฉัตรทอง โทรศัพท์ 02 027 8846 ต่อ 9516 e-mail : praewpun@ha.or.th

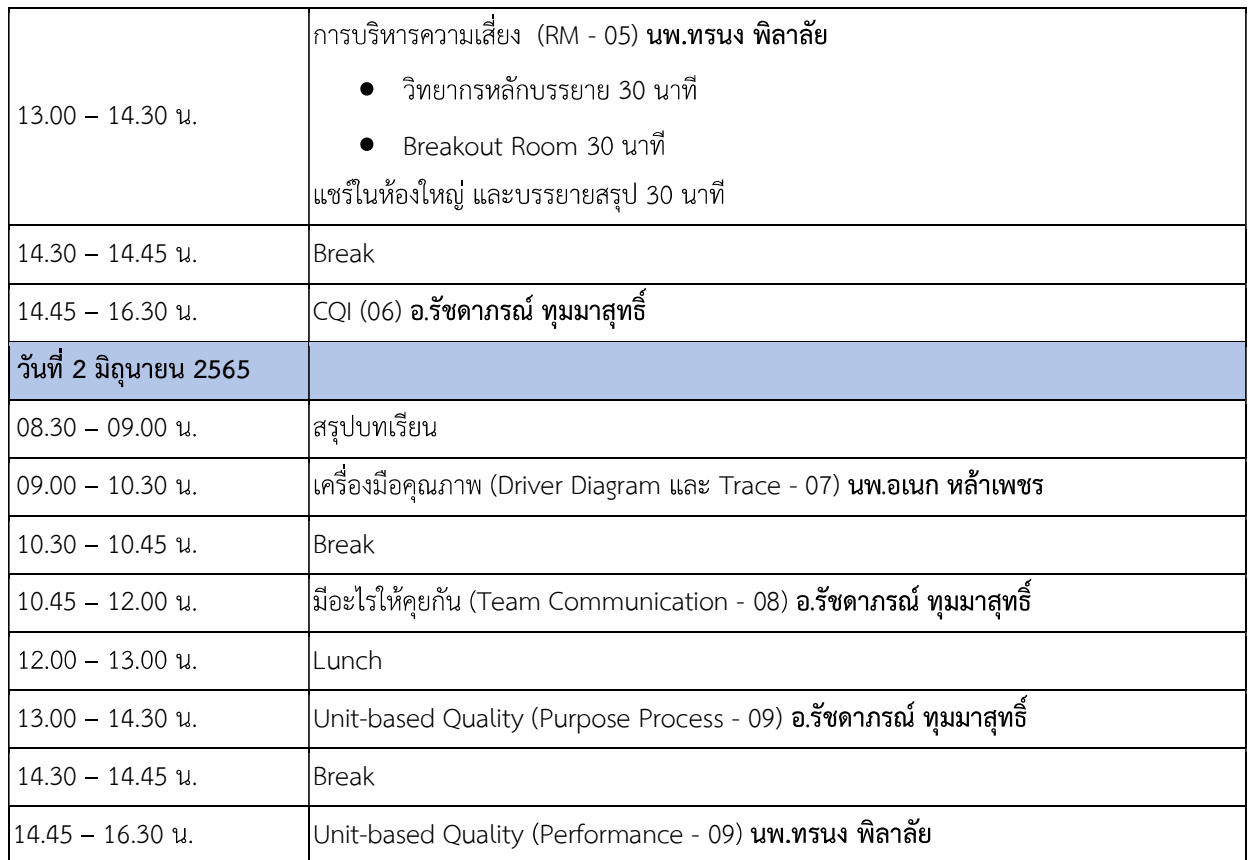

หมายเหตุ กำหนดการสามารถปรับเปลี่ยนได้ตามความเหมาะสม

### คณะวิทยากรประจำหลักสูตร

- 1. นพ.อเนก หล้าเพชร
- 2. นพ.ทรนง พิลาลัย
- 3. อ.รัชดาภรณ์ ทุมมาสุทธิ์

กลุ่มภารกิจส่งเสริมการพัฒนาและฝึกอบรม

# ขั้นตอนการใช้งานโปรแกรม ZOOM

### (สำหรับผู้ร่วมประชุม)

### การติดตั้งโปรแกรม ZOOM สำหรับเจ้าหน้าและผู้เข้าร่วมประชุมหรืออบรม

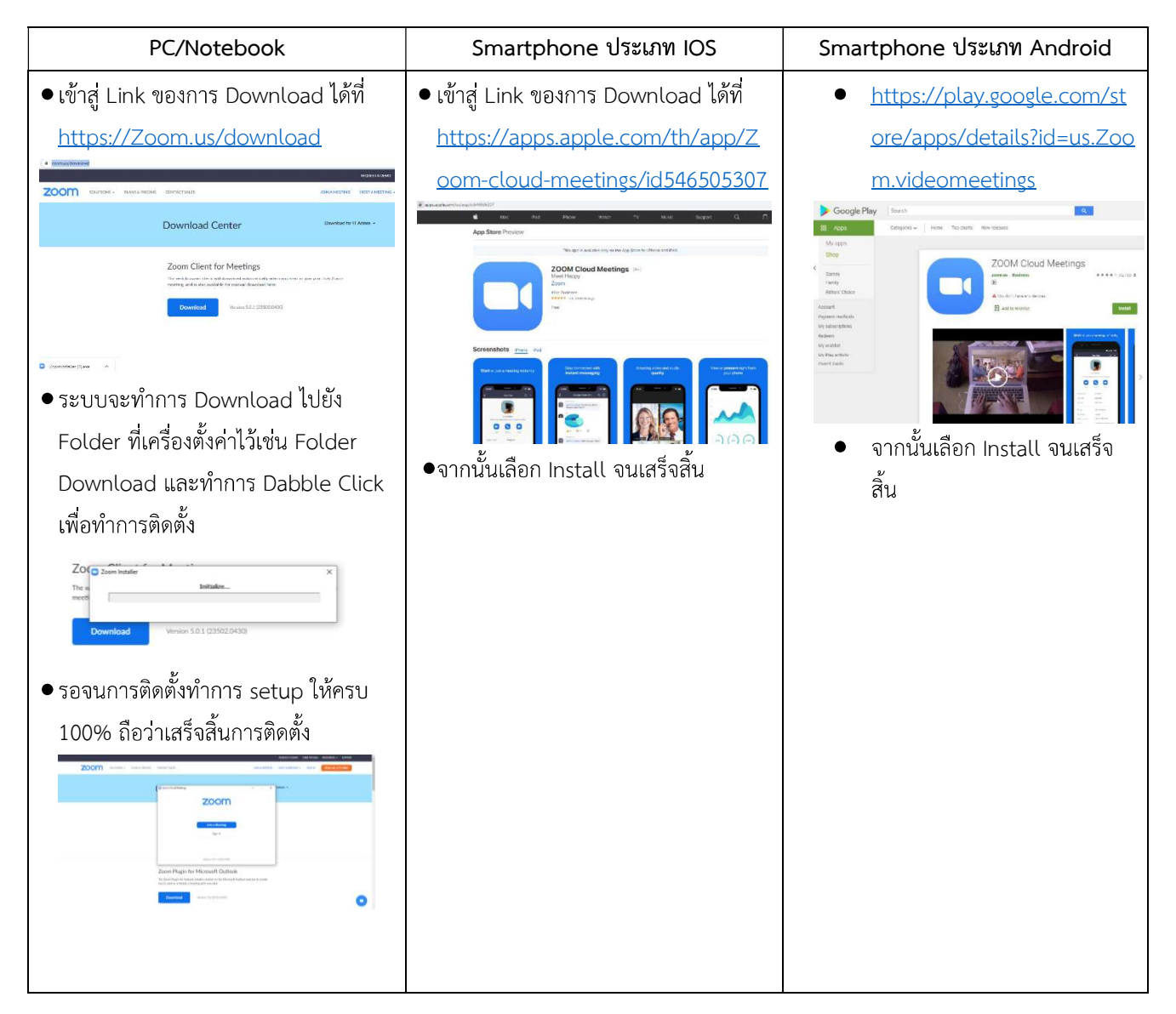

### การใช้งานZOOM สำหรับเจ้าหน้าที่และผู้เข้าร่วมประชุมหรืออบรม

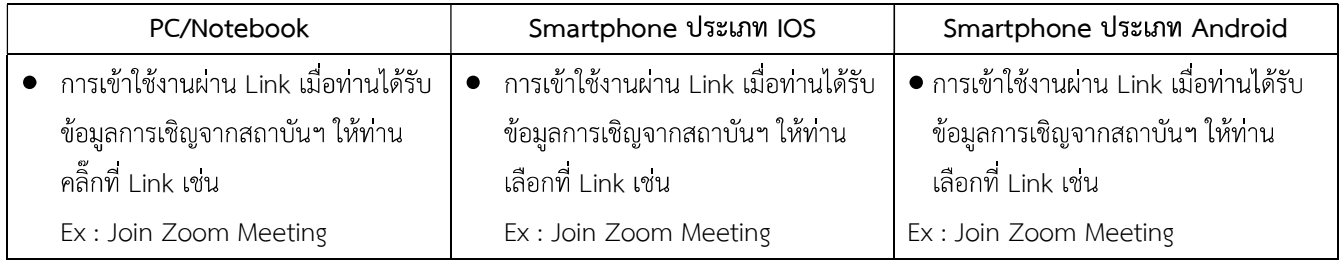

กลุ่มภารกิจส่งเสริมการพัฒนาและฝึกอบรม

ชื่อ น.ส.แพรวพรรณ ฉัตรทอง โทรศัพท์ 02 027 8846 ต่อ 9516 e-mail : praewpun@ha.or.th

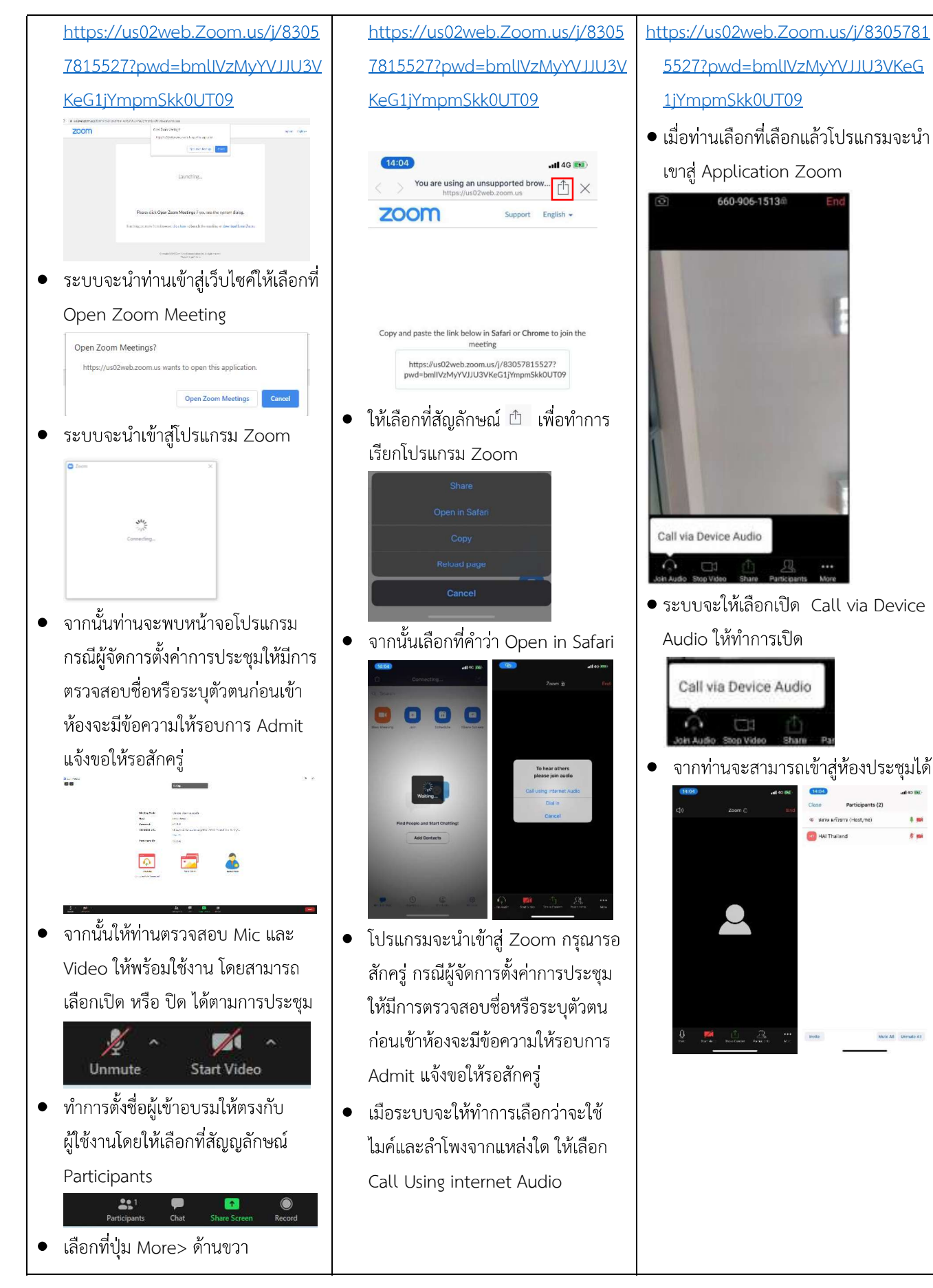

กลุ่มภารกิจสงเสริมการพัฒนาและฝึกอบรม

ชื่อ น.ส.แพรวพรรณ ฉัตรทอง โทรศัพท์ 02 027 8846 ตอ 9516 e-mail : praewpun@ha.or.th

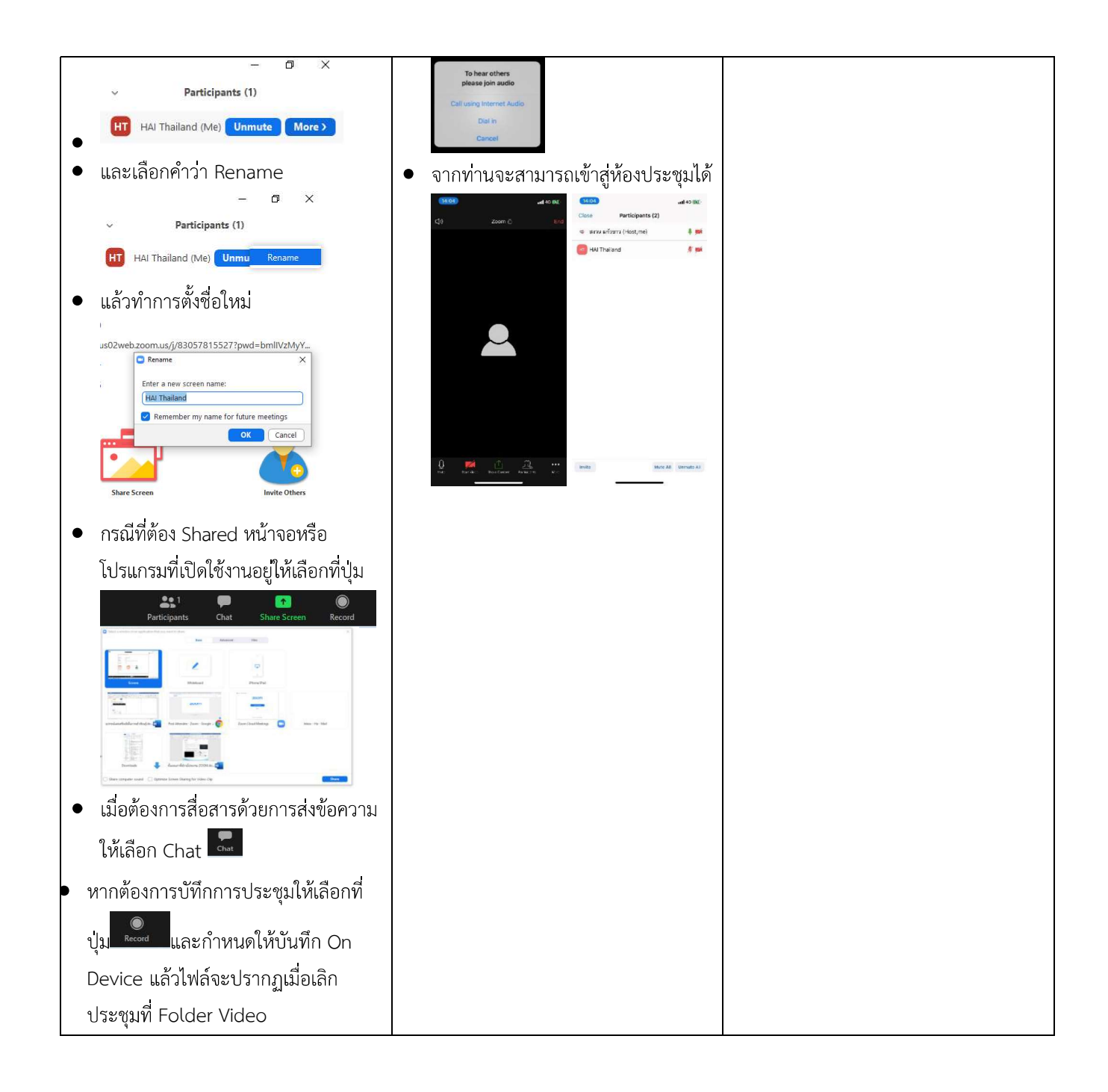

#### <u>แนวทางการสมัคร/เข้าร่วมอบรมและรายละเอียดสำคัญในการอบรม</u>

#### การสมัครเข้าอบรม

- 1. ผู้สมัครสามารถลงทะเบียนสมัครเข้าอบรมผ่านช่องทาง เว็บไซต์ www.register.ha.or.th สรพ. ขอสงวน ้สิทธิ์รับเฉพาะผู้สมัครเข้าหลักสูตรฝึกอบรมที่สมัครผ่านตามระบบทางเว็บไซต์ และสมัครในระยะเวลาที่ กำหนด
- 2. การแก้ไขปรับเปลี่ยนข้อมูลสำคัญ (ชื่อ สกุล วิชาชีพ คำนำหน้า ตำแหน่ง) จะปรากฏในใบเสร็จรับเงิน รวมทั้งเป็นข้อมูลสำหรับการลงชื่อเข้าอบรมและรายชื่อบนประกาศนียบัตร ซึ่งเป็นข้อมูลที่ผู้สมัครได้ ้ กรอกข้อมูลด้วยตนเอง ดังนั้น เมื่อสมัครผ่านระบบและอยู่ในช่วงเวลาของการชำระเงิน หากท่านมี ี ความจำเป็นในการแก้ไข ชื่อ สกุล วิชาชีพ คำนำหน้า ตำแหน่ง รวมทั้งการเปลี่ยนตัวผู้เข้าอบรม **ท่าน** ี สามารถแก้ไขข้อมูลต่างๆ ได้ 7 วันก่อนการอบรม (ภายในวันที่ 24 พฤษภาคม 2565) เนื่องจาก หากมีการเปลี่ยนแปลงภายหลังจะส่งผลกระทบต่อใบเสร็จรับเงิน , ใบประกาศนียบัตร และการจัดกลุ่ม ผู้เรียน
- 3. หากมีผู้สละสิทธิ์เข้าร่วมอบรม สรพ.จะดำเนินการยืนยันรายชื่อของผู้สมัครที่อยู่ในสถานะ "รอที่นั่ง วาง" (waiting list) ขึ้นมาตามลำดับ

### การชำระค่าธรรมเนียมการอบรมและการจัดการใบเสร็จรับเงิน

- 1. เมื่อดำเนินการสมัครผ่านระบบแล้ว ผู้สมัครต้องชำระค่าธรรมเนียมการอบรมภายใน 15 วัน หลังจาก ้ วันสมัคร (รวมวันหยุดราชการ) หากเกิน 15 วัน จะถือว่าสละสิทธิ์ หลังจากนั้น **ระบบจะทำการลบ** ี *รายชื่อของท่านโดยอัตโนมัติ* เช่น สมัครวันที่ 1 มกราคม 2565 สามารถชำระค่าธรรมเนียมได้ไม่เกิน วันที่ 16 มกราคม 2565 เป็นต้น
- 2. ก่อนส่งข้อมูลสมัครอบรมผ่านเว็บไซต์ www.register.ha.or.th และก่อนชำระค่าธรรมเนียมการอบรม ขอให้ท่านตรวจสอบข้อมูลให้ถูกต้อง (*คำนำหน้าชื่อ ชื่อ นามสกุล ที่อยู่ในการออกใบเสร็จรับเงิน* ี *จำนวนผู้สมัคร)* เพราะเมื่อท่านชำระค่าธรรมเนียมเรียบร้อยแล้วจะไม่สามารถแก้ไขข้อมูลใดๆได้ สรพ. ิ จะดำเนินการส่งข้อมูลการชำระเงินให้กรมสรรพากรตามระบบภาษีมูลค่าเพิ่ม ดังนั้น <mark>"<u>ขอสงวนสิทธิ์</u></mark> <mark>ในการแก้ไขใบเสร็จรับเงิน"</mark> ข้อมูลสำคัญที่ต้องตรวจสอบ ได้แก่ *คำนำหน้าชื่อ ชื่อ นามสกุล ที่อยู่ใน การออกใบเสร็จรับเงิน จำนวนผู้สมัคร*ในใบจ่ายเงินและจำนวนเงินต้องตรงกัน

### การยกเลิกสิทธิ์การสมัครเข้ารับการอบรม มีได้ 2 กรณี

- 1. ยกเลิกได้ด้วยตนเอง ก่อนวันครบชำระค่าธรรมเนียมการอบรม ขอให้ท่านลบข้อมูลการสมัครออกจาก ระบบด้วยตนเอง เพื่อรักษาประวัติการสมัครเข้าอบรมไว้
- ่ 2. หากไม่มีการชำระค่าธรรมเนียมการอบรมภายในระยะเวลาที่กำหนดไว้ จะถือว่า สละสิทธิ์

กลมภารกิจสงเสริมการพัฒนาและฝึกอบรม

#### การขอคืนค่าธรรมเนียมการอบรม

้ การขอคืนค่าธรรมเนียมการอบรม ผู้สมัครที่ชำระค่าธรรมเนียมการอบรมแล้ว ขอให้เก็บ ใบเสร็จไว้เป็นหลักฐาน หากท่านไม่สามารถเข้ารับการอบรมได้ ขอให้ดำเนินการดังนี้

- 1. ส่งจดหมายเรียน ผู้อำนวยการสรพ.ก่อนการจัดอบรมวันแรก**ล่วงหน้าอย่างน้อย** 15 หากไม่แจ้งภายในระยะเวลาที่กำหนด สรพ.ขอสงวนสิทธิ์งดคืนค่าธรรมเนียมการอบรม
- ่ 2. จดหมายระบเรื่อง "ขอเงินค่าธรรมเนียมการอบรมคืน เนื่องจากไม่สามารถเข้าร่วม การอบรมได้" โดยระบุ หลักสูตร วันที่จัดอบรม เหตุผล รายชื่อผู้ที่ไม่สามารถเข้า ้ร่วมการอบรม จำนวนเงินที่ขอคืน เลขที่บัญชีที่ใช้ในการรับเงินคืน พร้อมแนบ ้ สำเนาใบเสร็จการชำระเงินค่าธรรมเนียม (รับเฉพาะ file scan เท่านั้น) ส่งมาที่ ฝ่ายฝึกอบรม สถาบันรับรองคุณภาพสถานพยาบาล (องค์การมหาชน) (วงเล็บมุม ซอง "คาธรรมเนียมการอบรม")
- 3. สรพ. จะดำเนินการคืนเงินค่าธรรมเนียมการอบรม *ภายใน 120 วัน* (นับจากวันที่ ได้รับหนังสือตามการประทับตราไปรษณีย์) กรณีที่สมัครเป็นรายกลุ่ม จะโอนเงิน คืนให้ครั้งเดียว ให้กับเลขที่บัญชีเดียวเท่านั้น

### การพิมพ์ใบประกาศนียบัตรผ่านการอบรมหลักสูตร

ทางสถาบันจะขอมอบใบประกาศนียบัตรเป็นรูปแบบ เอกสารอิเล็กทรอนิกส์ (ออนไลน์) โดยจะ ่ได้รับลิงก์ดาวน์โหลดใบประกาศนียบัตร *เมื่อตอบแบบประเมินความพึงพอใจหลังการอบรมเสร็จสิ้นแล้ว* **เท่านั้น** สรพ. ขอสงวนสิทธิ์ในการให้ประกาศนียบัตรเฉพาะผู้เข้ารับการอบรมที่มีเวลาในการอบรมร้อยละ 80 ขึ้นไปของการอบรม

การดาวน์โหลดใบประกาศนียบัตรรูปแบบเอกสารอิเล็กทรอนิกส์ (ออนไลน์) ผู้ประสานงานจะแจ้งลิ้งก์ ดาวน์โหลดและวิธีการดาวน์โหลดให้กับผู้เข้าอบรม ในระหว่างอบรม

### ข้อแนะนำทางการเงิน

- 1. ส่งหนังสือแจ้งเหตุผลที่ไม่สามารถเข้ารับการอบรมได้ ให้ สรพ. ก่อนการจัดอบรมล่วงหน้าอย่างน้อย 15 วัน สรพ.จะคืนเงินค่าลงทะเบียนให้เต็มจำนวน หากแจ้งหลังจากวันที่กำหนด จะไม่สามารถรับเงิน คืนได้
- ่ 2. กรณีที่หลักสูตรนั้นต้องการจัดกลุ่มผู้เรียนแบบคละวิชาชีพ โรงพยาบาลต้องแจ้งการเปลี่ยนแปลง ี่ ชื่อ-นามสกุลผู้เข้าอบรม ให้ทาง สรพ. ทราบล่วงหน้าการจัดอบรมอย่างน้อย 7 วัน (ภายใน 7 ตุลาคม 2564) หากแจ้งหลังวันที่กำหนดจะส่งผลกระทบต่อผู้เข้าอบรมทั้งหมด

กลมภารกิจสงเสริมการพัฒนาและฝึกอบรม

3. เนื่องจากปัจจุบันสถาบันเข้าสู่ระบบภาษีมูลค่าเพิ่ม เมื่อมีการนำข้อมูลส่งให้สรรพากรแล้วไม่สามารถ แก้ไขใบเสร็จรับเงินได้ สถาบันจึงขอ "<u>ส<mark>งวนสิทธิ์ในการแก้ไขใบเสร็จรับเงิน</mark>"</u> ดังนั้นเพื่อประโยชน์ของ โรงพยาบาลและผู้เข้าอบรม สถาบันขอให้ผู้สมัครตรวจสอบความถูกต้องของ "ชื่อ-นามสกุลและที่อยู่"ที่ จะให้ออกใบเสร็จรับเงินทุกครั้ง